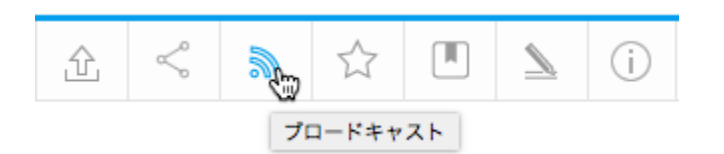

## 3

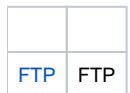

## Yellowfin

1.

a. b.

 $\circ$ 

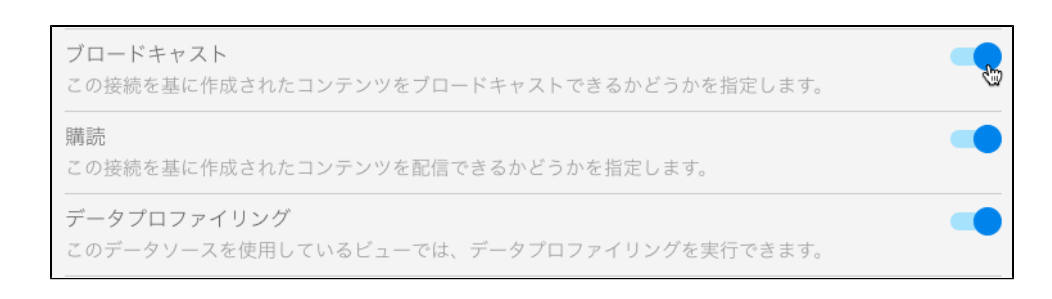

## c. **Pass-through AuthenticationStandard Authentication**

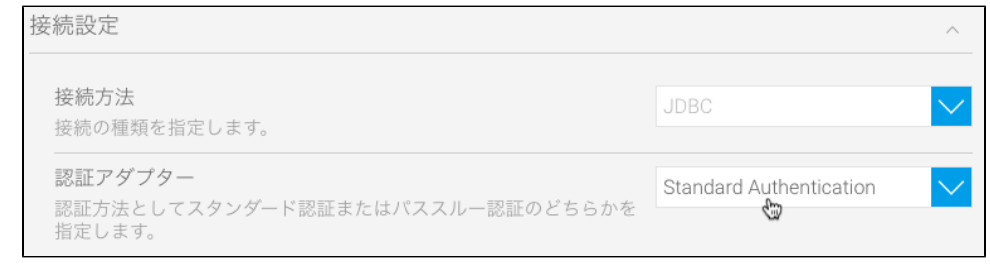

d.

2.

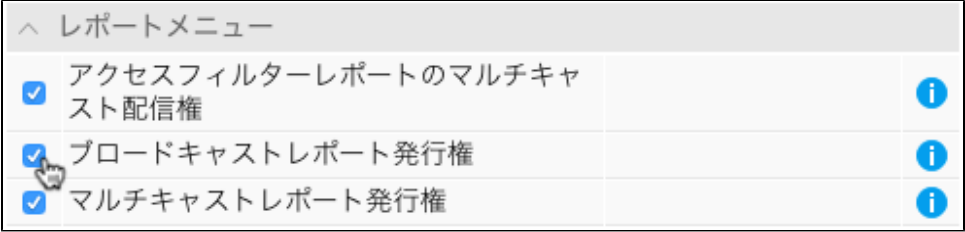

3.

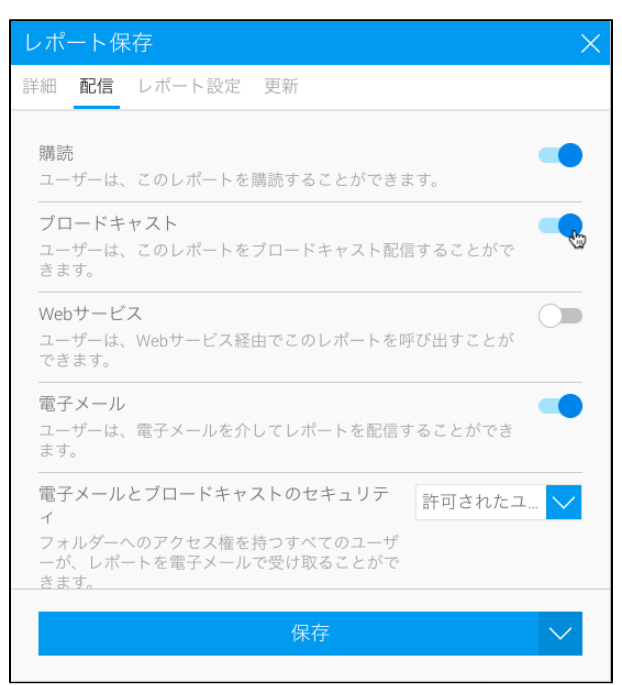